# animeo KNX

# RS485 Motor Controller WM

# **Operating Manual**

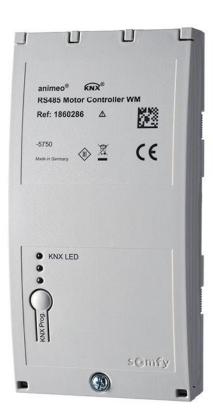

Ref. 1860286

© 2017, SOMFY ACTIVITES SA. ALL RIGHTS RESERVED. REF. 5134039 A - 2017/06/30

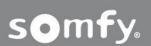

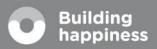

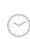

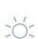

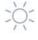

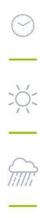

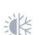

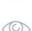

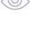

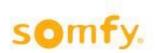

## Table of content

| 1 | First operation               | 4              |
|---|-------------------------------|----------------|
| 2 | Wiring diagram                |                |
| 3 | Communication objects         | 6              |
|   | 3.1 Object overview           | 6              |
| 4 | Parameter                     | 20             |
|   | 4.1 Motor Controller settings | 21<br>25<br>25 |
| 5 | Technical data                | 29             |
| 6 | General information           | 30             |
| 7 | Annendix                      | 31             |

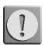

Different types of motors could be used and connected on the animeo KNX RS485 Motor Controller.

Before connecting motor and Motor Controller make sure that the end limits of the motors have been set correctly.

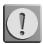

Before starting up it is necessary to follow the safety instructions in this manual. SOMFY cannot be held liable for defects and damages when these have been caused as a result of not following instructions (wrong installation, incorrect service etc.). Establishing, testing and commissioning of the equipment is permitted only by a qualified person (in accordance with VDE 0100). Plug in all connections without voltage. Take precautions against unintentional turning on.

The installation of the Somfy products may occur only at easily accessible places. If maintenance and repair become hindered by accessibility substantially (e.g. stuck or extensively stuck flooring, installation behind lamps or behind façades), any originating supplementary costs therein cannot be charged to the seller.

Subject to technical changes.

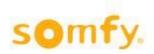

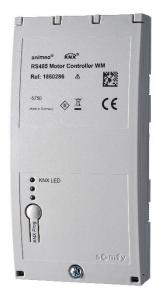

The KNX RS485 is a wall-mounted Motor Controller which enables the controlling of up to 18 motors. The motors can be controlled either individually <u>or</u> by groups.

RS485 motors can be connected to the RS485 Bridging Adapter, ref. 9019004. Different motor types can be used.

RS485 motors are compatible with

Sonesse50 RS485 LT50 RS485 Sonesse30 RS485 Sonesse50 Ultra DC RS485

#### **Product features:**

- Flexible installation: suspended ceiling/raised floor, under window or wall-mounted wiring channels.
- Quick installation and connection of the Motor Controller by plug and play, cable tension relief point to tighten cables to the housing of the product and daisy chaining of several RS485 motors.
- With the SDN configuration software the motor settings have to be done before configuring via ETS.
- Perfect alignment of the blinds thanks to the increment encoder technology of the RS485 motors.
- The exact position of the blind during movement and when reaching the upper and lower end limits can be monitored.
- Using a one Byte telegram over the KNX, the blind can be moved to numerous intermediate positions.

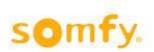

# 1 First operation

- 1. Blinds must be mounted and the upper and lower end limit **must be** adjusted (s. wiring diagram). The settings of the motor limits can be done via the use of the SDN configuration software.
- 2. Link all motors via the RS485 bus and connect them to the Motor Controller.
- 3. Turn on power supply of the motors.
- 4. Connect power supply to the Motor Controllers (KNX bus).
- 5. After a waiting time of ca. 30 seconds all motors can be operated by means of the push buttons on the Motor Controller.
- 6. Check end limits and running direction. Can be adjusted later via ETS, if necessary.
- 7. Create ETS project and download it.
- 8. After a waiting time of approx. 1 minute after downloading the Motor Controller is ready for operation.

# 2 Wiring diagram

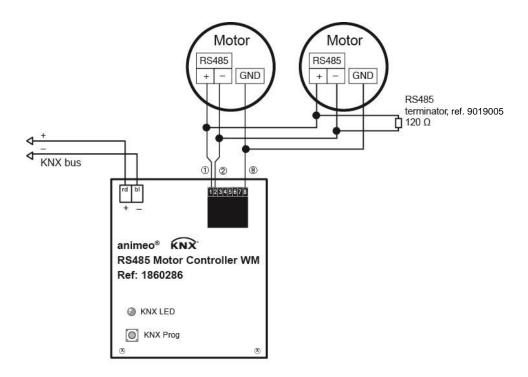

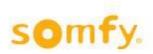

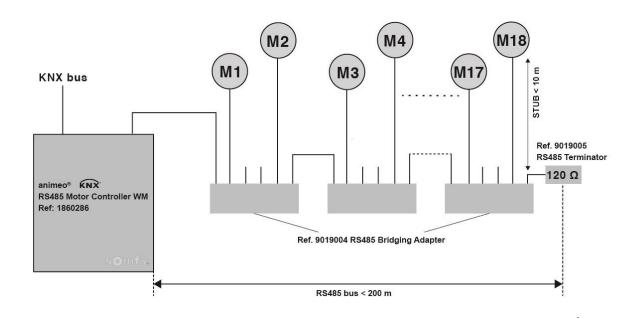

| Connection to |                             | Cable                       | Twisted pair                                                                                                    | Max.<br>length |
|---------------|-----------------------------|-----------------------------|----------------------------------------------------------------------------------------------------|----------------|
| RS485 bus     | Modular Jack 8P4C<br>(RJ45) | Min.: 4 x 2 x 0.5 mm/24 AWG | Required twisted pair shielded, impedance 100 $\Omega$ (-10 $\Omega$ /+30 $\Omega$ ), recommended CAT5-FTP, following Somfy RS485 guidelines | 200 m          |
| KNX Bus       |                             | 2 x 0.8 mm/20 AWG           | Required, following KNX topology guidelines                                                                                                  | -              |

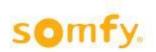

# 3 Communication objects

# 3.1 Object overview

A maximum of 306 communication objects are available, which however cannot be used at one time.  $\triangle$  Maximum 480 group addresses can be linked.

### 3.1.1 List of Objects

| No. | Object name                | Model   | DPT_ID | Description                                                                                                    |
|-----|----------------------------|---------|--------|----------------------------------------------------------------------------------------------------|
| 1   | Motor 1 Position Request   | 1 Bit   | 1.017  | If a telegram with the value "1" or "0" is received on this communication object, the current status position is sent on the bus (object 2).                                                                                                    |
| 2   | Motor 1 Position Feedback  | 1 Byte  | 5.001  | On this communication object the current position (UP/DOWN direction) of the blind is sent to the bus based on the programmed running time. The type of feedback (on demand, status change, cyclic) is defined in the ETS parameters.  "0" = UP / "100" = DOWN                                                                           |
| 3   | Not used                   |         |        |                                                                                                    |
| 4   | Motor 1 Feedback Upper End | 1 Bit   | 1.001  | Over this communication object a telegram with the value "1" is sent if the upper end position is reached. When leaving the upper end position of the blind a telegram with the value "0" is sent. The upper and the lower end position result from the parameterized running times.                                                     |
| 5   | Motor 1 Feedback Lower End | 1 Bit   | 1.001  | Over this communication object a telegram with the value "1" is sent after the lower end position is reached. When leaving the lower end position of the blind a telegram with the value "0" is sent. The upper and the lower end position result from the parameterized running times.                                                  |
| 6   | Motor 1 Error Feedback     | 1 Bit   | 1.001  | Over this communication object a telegram is sent if a motor error occurs. An error is when a move command was sent to the motor, but the motor does not move. The sent value of this communication object depends on what has been selected in the ETS parameters.  • 1/0 (1 = error, 0 = no error) or  • 0/1 (0 = error, 1 = no error) |
| 7   | Motor 1 Identification     | 4 Bytes | 12.*   | Write:  0 → Motor is winking  1-255 → Move to position  Read:  Read out the Motor ID of the connected  RS485 motor                                                                                                    |
| 8   | Motor 1 Cycles             | 4 Bytes | 12.001 | Read out the number of movement cycles of the motor.                                                                                                    |

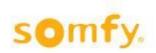

| No. | Object name                | Model   | DPT_ID | Description                              |
|-----|----------------------------|---------|--------|------------------------------------------|
| 9   | Motor 2 Position Request   | 1 Bit   | 1.017  | See object description no. 1 for motor 1 |
| 10  | Motor 2 Position Feedback  | 1 Byte  | 5.001  | See object description no. 2 for motor 1 |
| 11  | Not used                   |         |        |                                          |
| 12  | Motor 2 Feedback Upper End | 1 Bit   | 1.001  | See object description no. 4 for motor 1 |
| 13  | Motor 2 Feedback Lower End | 1 Bit   | 1.001  | See object description no. 5 for motor 1 |
| 14  | Motor 2 Error Feedback     | 1 Bit   | 1.001  | See object description no. 6 for motor 1 |
| 15  | Motor 2 Identification     | 4 Bytes | 12.*   | See object description no. 7 for motor 1 |
| 16  | Motor 2 Cycles             | 4 Bytes | 12.001 | See object description no. 8 for motor 1 |
| 17  | Motor 3 Position Request   | 1 Bit   | 1.017  | See object description no. 1 for motor 1 |
| 18  | Motor 3 Position Feedback  | 1 Byte  | 5.001  | See object description no. 2 for motor 1 |
| 19  | Not used                   |         |        |                                          |
| 20  | Motor 3 Feedback Upper End | 1 Bit   | 1.001  | See object description no. 4 for motor 1 |
| 21  | Motor 3 Feedback Lower End | 1 Bit   | 1.001  | See object description no. 5 for motor 1 |
| 22  | Motor 3 Error Feedback     | 1 Bit   | 1.001  | See object description no. 6 for motor 1 |
| 23  | Motor 3 Identification     | 4 Bytes | 12.*   | See object description no. 7 for motor 1 |
| 24  | Motor 3 Cycles             | 4 Bytes | 12.001 | See object description no. 8 for motor 1 |
| 25  | Motor 4 Position Request   | 1 Bit   | 1.017  | See object description no. 1 for motor 1 |
| 26  | Motor 4 Position Feedback  | 1 Byte  | 5.001  | See object description no. 2 for motor 1 |
| 27  | Not used                   |         |        |                                          |
| 28  | Motor 4 Feedback Upper End | 1 Bit   | 1.001  | See object description no. 4 for motor 1 |
| 29  | Motor 4 Feedback Lower End | 1 Bit   | 1.001  | See object description no. 5 for motor 1 |
| 30  | Motor 4 Error Feedback     | 1 Bit   | 1.001  | See object description no. 6 for motor 1 |
| 31  | Motor 4 Identification     | 4 Bytes | 12.*   | See object description no. 7 for motor 1 |
| 32  | Motor 4 Cycles             | 4 Bytes | 12.001 | See object description no. 8 for motor 1 |
| 33  | Motor 5 Position Request   | 1 Bit   | 1.017  | See object description no. 1 for motor 1 |
| 34  | Motor 5 Position Feedback  | 1 Byte  | 5.001  | See object description no. 2 for motor 1 |
| 35  | Not used                   |         |        |                                          |
| 36  | Motor 5 Feedback Upper End | 1 Bit   | 1.001  | See object description no. 4 for motor 1 |
| 37  | Motor 5 Feedback Lower End | 1 Bit   | 1.001  | See object description no. 5 for motor 1 |
| 38  | Motor 5 Error Feedback     | 1 Bit   | 1.001  | See object description no. 6 for motor 1 |
| 39  | Motor 5 Identification     | 4 Bytes | 12.*   | See object description no. 7 for motor 1 |
| 40  | Motor 5 Cycles             | 4 Bytes | 12.001 | See object description no. 8 for motor 1 |
| 41  | Motor 6 Position Request   | 1 Bit   | 1.017  | See object description no. 1 for motor 1 |
| 42  | Motor 6 Position Feedback  | 1 Byte  | 5.001  | See object description no. 2 for motor 1 |
| 43  | Not used                   |         |        |                                          |
| 44  | Motor 6 Feedback Upper End | 1 Bit   | 1.001  | See object description no. 4 for motor 1 |

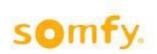

| No. | Object name                 | Model   | DPT_ID | Description                              |
|-----|-----------------------------|---------|--------|------------------------------------------|
| 45  | Motor 6 Feedback Lower End  | 1 Bit   | 1.001  | See object description no. 5 for motor 1 |
| 46  | Motor 6 Error Feedback      | 1 Bit   | 1.001  | See object description no. 6 for motor 1 |
| 47  | Motor 6 Identification      | 4 Bytes | 12.*   | See object description no. 7 for motor 1 |
| 48  | Motor 6 Cycles              | 4 Bytes | 12.001 | See object description no. 8 for motor 1 |
| 49  | Motor 7 Position Request    | 1 Bit   | 1.017  | See object description no. 1 for motor 1 |
| 50  | Motor 7 Position Feedback   | 1 Byte  | 5.001  | See object description no. 2 for motor 1 |
| 51  | Not used                    |         |        |                                          |
| 52  | Motor 7 Feedback Upper End  | 1 Bit   | 1.001  | See object description no. 4 for motor 1 |
| 53  | Motor 7 Feedback Lower End  | 1 Bit   | 1.001  | See object description no. 5 for motor 1 |
| 54  | Motor 7 Error Feedback      | 1 Bit   | 1.001  | See object description no. 6 for motor 1 |
| 55  | Motor 7 Identification      | 4 Bytes | 12.*   | See object description no. 7 for motor 1 |
| 56  | Motor 7 Cycles              | 4 Bytes | 12.001 | See object description no. 8 for motor 1 |
| 57  | Motor 8 Position Request    | 1 Bit   | 1.017  | See object description no. 1 for motor 1 |
| 58  | Motor 8 Position Feedback   | 1 Byte  | 5.001  | See object description no. 2 for motor 1 |
| 59  | Not used                    |         |        |                                          |
| 60  | Motor 8 Feedback Upper End  | 1 Bit   | 1.001  | See object description no. 4 for motor 1 |
| 61  | Motor 8 Feedback Lower End  | 1 Bit   | 1.001  | See object description no. 5 for motor 1 |
| 62  | Motor 8 Error Feedback      | 1 Bit   | 1.001  | See object description no. 6 for motor 1 |
| 63  | Motor 8 Identification      | 4 Bytes | 12.*   | See object description no. 7 for motor 1 |
| 64  | Motor 8 Cycles              | 4 Bytes | 12.001 | See object description no. 8 for motor 1 |
| 65  | Motor 9 Position Request    | 1 Bit   | 1.017  | See object description no. 1 for motor 1 |
| 66  | Motor 9 Position Feedback   | 1 Byte  | 5.001  | See object description no. 2 for motor 1 |
| 67  | Not used                    |         |        |                                          |
| 68  | Motor 9 Feedback Upper End  | 1 Bit   | 1.001  | See object description no. 4 for motor 1 |
| 69  | Motor 9 Feedback Lower End  | 1 Bit   | 1.001  | See object description no. 5 for motor 1 |
| 70  | Motor 9 Error Feedback      | 1 Bit   | 1.001  | See object description no. 6 for motor 1 |
| 71  | Motor 9 Identification      | 4 Bytes | 12.*   | See object description no. 7 for motor 1 |
| 72  | Motor 9 Cycles              | 4 Bytes | 12.001 | See object description no. 8 for motor 1 |
| 73  | Motor 10 Position Request   | 1 Bit   | 1.017  | See object description no. 1 for motor 1 |
| 74  | Motor 10 Position Feedback  | 1 Byte  | 5.001  | See object description no. 2 for motor 1 |
| 75  | Not used                    |         |        |                                          |
| 76  | Motor 10 Feedback Upper End | 1 Bit   | 1.001  | See object description no. 4 for motor 1 |
| 77  | Motor 10 Feedback Lower End | 1 Bit   | 1.001  | See object description no. 5 for motor 1 |
| 78  | Motor 10 Error Feedback     | 1 Bit   | 1.001  | See object description no. 6 for motor 1 |
| 79  | Motor 10 Identification     | 4 Bytes | 12.*   | See object description no. 7 for motor 1 |
| 80  | Motor 10 Cycles             | 4 Bytes | 12.001 | See object description no. 8 for motor 1 |
| 81  | Motor 11 Position Request   | 1 Bit   | 1.017  | See object description no. 1 for motor 1 |

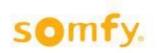

| No. | Object name                 | Model   | DPT_ID | Description                              |
|-----|-----------------------------|---------|--------|------------------------------------------|
| 82  | Motor 11 Position Feedback  | 1 Byte  | 5.001  | See object description no. 2 for motor 1 |
| 83  | Not used                    |         |        |                                          |
| 84  | Motor 11 Feedback Upper End | 1 Bit   | 1.001  | See object description no. 4 for motor 1 |
| 85  | Motor 11 Feedback Lower End | 1 Bit   | 1.001  | See object description no. 5 for motor 1 |
| 86  | Motor 11 Error Feedback     | 1 Bit   | 1.001  | See object description no. 6 for motor 1 |
| 87  | Motor 11 Identification     | 4 Bytes | 12.*   | See object description no. 7 for motor 1 |
| 88  | Motor 11 Cycles             | 4 Bytes | 12.001 | See object description no. 8 for motor 1 |
| 89  | Motor 12 Position Request   | 1 Bit   | 1.017  | See object description no. 1 for motor 1 |
| 90  | Motor 12 Position Feedback  | 1 Byte  | 5.001  | See object description no. 2 for motor 1 |
| 91  | Not used                    |         |        |                                          |
| 92  | Motor 12 Feedback Upper End | 1 Bit   | 1.001  | See object description no. 4 for motor 1 |
| 93  | Motor 12 Feedback Lower End | 1 Bit   | 1.001  | See object description no. 5 for motor 1 |
| 94  | Motor 12 Error Feedback     | 1 Bit   | 1.001  | See object description no. 6 for motor 1 |
| 95  | Motor 12 Identification     | 4 Bytes | 12.*   | See object description no. 7 for motor 1 |
| 96  | Motor 12 Cycles             | 4 Bytes | 12.001 | See object description no. 8 for motor 1 |
| 97  | Motor 13 Position Request   | 1 Bit   | 1.017  | See object description no. 1 for motor 1 |
| 98  | Motor 13 Position Feedback  | 1 Byte  | 5.001  | See object description no. 2 for motor 1 |
| 99  | Not used                    |         |        |                                          |
| 100 | Motor 13 Feedback Upper End | 1 Bit   | 1.001  | See object description no. 4 for motor 1 |
| 101 | Motor 13 Feedback Lower End | 1 Bit   | 1.001  | See object description no. 5 for motor 1 |
| 102 | Motor 13 Error Feedback     | 1 Bit   | 1.001  | See object description no. 6 for motor 1 |
| 103 | Motor 13 Identification     | 4 Bytes | 12.*   | See object description no. 7 for motor 1 |
| 104 | Motor 13 Cycles             | 4 Bytes | 12.001 | See object description no. 8 for motor 1 |
| 105 | Motor 14 Position Request   | 1 Bit   | 1.017  | See object description no. 1 for motor 1 |
| 106 | Motor 14 Position Feedback  | 1 Byte  | 5.001  | See object description no. 2 for motor 1 |
| 107 | Not used                    |         |        |                                          |
| 108 | Motor 14 Feedback Upper End | 1 Bit   | 1.001  | See object description no. 4 for motor 1 |
| 109 | Motor 14 Feedback Lower End | 1 Bit   | 1.001  | See object description no. 5 for motor 1 |
| 110 | Motor 14 Error Feedback     | 1 Bit   | 1.001  | See object description no. 6 for motor 1 |
| 111 | Motor 14 Identification     | 4 Bytes | 12.*   | See object description no. 7 for motor 1 |
| 112 | Motor 14 Cycles             | 4 Bytes | 12.001 | See object description no. 8 for motor 1 |
| 113 | Motor 15 Position Request   | 1 Bit   | 1.017  | See object description no. 1 for motor 1 |
| 114 | Motor 15 Position Feedback  | 1 Byte  | 5.001  | See object description no. 2 for motor 1 |
| 115 | Not used                    |         |        |                                          |
| 116 | Motor 15 Feedback Upper End | 1 Bit   | 1.001  | See object description no. 4 for motor 1 |
| 117 | Motor 15 Feedback Lower End | 1 Bit   | 1.001  | See object description no. 5 for motor 1 |
| 118 | Motor 15 Error Feedback     | 1 Bit   | 1.001  | See object description no. 6 for motor 1 |

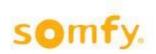

| No. | Object name                 | Model   | DPT_ID | Description                              |
|-----|-----------------------------|---------|--------|------------------------------------------|
| 119 | Motor 15 Identification     | 4 Bytes | 12.*   | See object description no. 7 for motor 1 |
| 120 | Motor 15 Cycles             | 4 Bytes | 12.001 | See object description no. 8 for motor 1 |
| 121 | Motor 16 Position Request   | 1 Bit   | 1.017  | See object description no. 1 for motor 1 |
| 122 | Motor 16 Position Feedback  | 1 Byte  | 5.001  | See object description no. 2 for motor 1 |
| 123 | Not used                    |         |        |                                          |
| 124 | Motor 16 Feedback Upper End | 1 Bit   | 1.001  | See object description no. 4 for motor 1 |
| 125 | Motor 16 Feedback Lower End | 1 Bit   | 1.001  | See object description no. 5 for motor 1 |
| 126 | Motor 16 Error Feedback     | 1 Bit   | 1.001  | See object description no. 6 for motor 1 |
| 127 | Motor 16 Identification     | 4 Bytes | 12.*   | See object description no. 7 for motor 1 |
| 128 | Motor 16 Cycles             | 4 Bytes | 12.001 | See object description no. 8 for motor 1 |
| 129 | Motor 17 Position Request   | 1 Bit   | 1.017  | See object description no. 1 for motor 1 |
| 130 | Motor 17 Position Feedback  | 1 Byte  | 5.001  | See object description no. 2 for motor 1 |
| 131 | Not used                    |         |        |                                          |
| 132 | Motor 17 Feedback Upper End | 1 Bit   | 1.001  | See object description no. 4 for motor 1 |
| 133 | Motor 17 Feedback Lower End | 1 Bit   | 1.001  | See object description no. 5 for motor 1 |
| 134 | Motor 17 Error Feedback     | 1 Bit   | 1.001  | See object description no. 6 for motor 1 |
| 135 | Motor 17 Identification     | 4 Bytes | 12.*   | See object description no. 7 for motor 1 |
| 136 | Motor 17 Cycles             | 4 Bytes | 12.001 | See object description no. 8 for motor 1 |
| 137 | Motor 18 Position Request   | 1 Bit   | 1.017  | See object description no. 1 for motor 1 |
| 138 | Motor 18 Position Feedback  | 1 Byte  | 5.001  | See object description no. 2 for motor 1 |
| 139 | Not used                    |         |        |                                          |
| 140 | Motor 18 Feedback Upper End | 1 Bit   | 1.001  | See object description no. 4 for motor 1 |
| 141 | Motor 18 Feedback Lower End | 1 Bit   | 1.001  | See object description no. 5 for motor 1 |
| 142 | Motor 18 Error Feedback     | 1 Bit   | 1.001  | See object description no. 6 for motor 1 |
| 143 | Motor 18 Identification     | 4 Bytes | 12.*   | See object description no. 7 for motor 1 |
| 144 | Motor 18 Cycles             | 4 Bytes | 12.001 | See object description no. 8 for motor 1 |

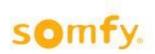

| No. | Object name                           | Model  | DPT_ID | Description                                                                                                    |
|-----|---------------------------------------|--------|--------|----------------------------------------------------------------------------------------------------|
| 153 | Command Group 1<br>Up/Down            | 1 Bit  | 1.008  | If a telegram with the value "0" is received on this communication object, the appropriate blind goes up. If a telegram with the value "1" is received, the appropriate blind goes down.                                                                                                    |
| 154 | Command Group 1 Dedicated Stop        | 1 Bit  | 1.017  | If the end product is in a full moving process, it stops with the receipt of a telegram on the object, regardless of whether a telegram with the value "0" or "1" is received. If the end product is in passive state, then with the receipt of a telegram on this communication object no action is executed.                                                                                                    |
| 155 | Command Group 1<br>Position           | 1 Byte | 5.001  | If this communication object receives a telegram, the appropriate blind will go into the position which is defined by the received value.  "0" = UP "100" = DOWN                                                                                                    |
| 156 | Not used                              |        |        |                                                                                                    |
| 157 | Command Group 1<br>Move to IP1        | 1 Bit  | 1.008  | If a telegram with the value "1" is received on this communication object, the blind goes to the intermediate position 1 which was configured by local switch or parameterized in the ETS parameters. The last position which has been configured is active. Receiving a telegram with the value "0" on this communication object the appropriate blind goes to the upper end position.                                                                                                    |
| 158 | Command Group 1<br>Move to IP2        | 1 Bit  | 1.008  | If a telegram with the value "1" is received on one of these communication objects, the corresponding blind moves to the intermediate position 2 parameterized in the ETS parameters. Receiving a telegram with the value "0" on one of these communication objects, the corresponding blind moves to the upper end position.                                                                                                    |
| 159 | Command Group 1<br>Security low prio  | 1 Bit  | 1.001  | If a telegram with the value "1" is received on this communication object, the blind goes to the position which was parameterized in the ETS parameters. When the communication object receives a telegram with value "0" no action will be executed. Only with the selection "Restore previous position after security (Yes)" in the ETS parameters this action will be executed on the blind. If this communication object is active through a telegram with the value "1" and if then on the communication object 160 (security position, high priority) a telegram with value "1" is received, the blind will move to the position configured in the ETS parameters (security position, high priority). |
| 160 | Command Group 1<br>Security high prio | 1 Bit  | 1.001  | If a telegram with the value "1" is received on this communication object, the blind goes to the position which was parameterized in the ETS parameters. When the communication object receives a telegram with value "0" no action will be executed. Only with the selection "Restore previous position after security (Yes)" in the ETS parameters this will be executed in the blind. If an object for security position, low priority is active ("1"), the blinds will go to the parameterized position for the low priority.                                                                                                    |

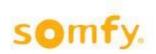

| No. | Object name                              | Model  | DPT_ID | Description                                                                                                    |
|-----|------------------------------------------|--------|--------|----------------------------------------------------------------------------------------------------|
| 161 | Command Group 1<br>Block functions       | 1 Bit  | 1.001  | If a telegram with the value "1" is received on this communication object, the function which is selected in ETS parameters will be blocked for the blind. If a telegram with the value "0" is received on this communication object, the function for the blind will be enabled again.                                                                              |
| 162 | Command Group 1<br>Prio automatic/manual | 1 Bit  | 1.001  | Over this communication object priority between automatic function and manual function can be switched. If a telegram with the value "1" is received on this communication object priority automatic function is active for the blind. If a telegram with the value "0" is received on this communication object priority manual functions are active for the blind. |
| 163 | Command Group 1<br>Reset priority        | 1 Bit  | 1.017  | If a telegram with the value "1" or "0" is received on this communication object, the appropriate priority for the blind is reset. Priority automatic function or priority manual function is then again actively switched. The active priority depends on which communication object is active and/or which priority has been selected in the ETS parameters.       |
| 164 | Command Group 2<br>Up/Down               | 1 Bit  | 1.008  | See object description no. 153 for command group 1                                                                                                    |
| 165 | Command Group 2<br>Dedicated Stop        | 1 Bit  | 1.017  | See object description no. 154 for command group 1                                                                                                    |
| 166 | Command Group 2<br>Position              | 1 Byte | 5.001  | See object description no. 155 for command group 1                                                                                                    |
| 167 | Not used                                 |        |        |                                                                                                    |
| 168 | Command Group 2<br>Move to IP1           | 1 Bit  | 1.008  | See object description no. 157 for command group 1                                                                                                    |
| 169 | Command Group 2<br>Move to IP2           | 1 Bit  | 1.008  | See object description no. 158 for command group 1                                                                                                    |
| 170 | Command Group 2<br>Security low prio     | 1 Bit  | 1.001  | See object description no. 159 for command group 1                                                                                                    |
| 171 | Command Group 2<br>Security high prio    | 1 Bit  | 1.001  | See object description no. 160 for command group 1                                                                                                    |
| 172 | Command Group 2<br>Block functions       | 1 Bit  | 1.001  | See object description no. 161 for command group 1                                                                                                    |
| 173 | Command Group 2<br>Prio automatic/manual | 1 Bit  | 1.001  | See object description no. 162 for command group 1                                                                                                    |
| 174 | Command Group 2<br>Reset priority        | 1 Bit  | 1.017  | See object description no. 163 for command group 1                                                                                                    |
| 175 | Command Group 3<br>Up/Down               | 1 Bit  | 1.008  | See object description no. 153 for command group 1                                                                                                    |
| 176 | Command Group 3<br>Dedicated Stop        | 1 Bit  | 1.017  | See object description no. 154 for command group 1                                                                                                    |
| 177 | Command Group 3<br>Position              | 1 Byte | 5.001  | See object description no. 155 for command group 1                                                                                                    |
| 178 | Not used                                 |        |        |                                                                                                    |
| 179 | Command Group 3<br>Move to IP1           | 1 Bit  | 1.008  | See object description no. 157 for command group 1                                                                                                    |

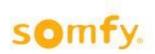

| No. | Object name                           | Model  | DPT_ID | Description                                        |
|-----|---------------------------------------|--------|--------|----------------------------------------------------|
| 180 | Command Group 3<br>Move to IP2        | 1 Bit  | 1.008  | See object description no. 158 for command group 1 |
| 181 | Command Group 3<br>Security low prio  | 1 Bit  | 1.001  | See object description no. 159 for command group 1 |
| 182 | Command Group 3<br>Security high prio | 1 Bit  | 1.001  | See object description no. 160 for command group 1 |
| 183 | Command Group 3<br>Block functions    | 1 Bit  | 1.001  | See object description no. 161 for command group 1 |
| 184 | Command Group 3 Prio automatic/manual | 1 Bit  | 1.001  | See object description no. 162 for command group 1 |
| 185 | Command Group 3 Reset priority        | 1 Bit  | 1.017  | See object description no. 163 for command group 1 |
| 186 | Command Group 4<br>Up/Down            | 1 Bit  | 1.008  | See object description no. 153 for command group 1 |
| 187 | Command Group 4 Dedicated Stop        | 1 Bit  | 1.017  | See object description no. 154 for command group 1 |
| 188 | Command Group 4<br>Position           | 1 Byte | 5.001  | See object description no. 155 for command group 1 |
| 189 | Not used                              |        |        |                                                    |
| 190 | Command Group 4<br>Move to IP1        | 1 Bit  | 1.008  | See object description no. 157 for command group 1 |
| 191 | Command Group 4<br>Move to IP2        | 1 Bit  | 1.008  | See object description no. 158 for command group 1 |
| 192 | Command Group 4<br>Security low prio  | 1 Bit  | 1.001  | See object description no. 159 for command group 1 |
| 193 | Command Group 4<br>Security high prio | 1 Bit  | 1.001  | See object description no. 160 for command group 1 |
| 194 | Command Group 4<br>Block functions    | 1 Bit  | 1.001  | See object description no. 161 for command group 1 |
| 195 | Command Group 4 Prio automatic/manual | 1 Bit  | 1.001  | See object description no. 162 for command group 1 |
| 196 | Command Group 4 Reset priority        | 1 Bit  | 1.017  | See object description no. 163 for command group 1 |
| 197 | Command Group 5<br>Up/Down            | 1 Bit  | 1.008  | See object description no. 153 for command group 1 |
| 198 | Command Group 5<br>Dedicated Stop     | 1 Bit  | 1.017  | See object description no. 154 for command group 1 |
| 199 | Command Group 5<br>Position           | 1 Byte | 5.001  | See object description no. 155 for command group 1 |
| 200 | Not used                              |        |        |                                                    |
| 201 | Command Group 5<br>Move to IP1        | 1 Bit  | 1.008  | See object description no. 157 for command group 1 |
| 202 | Command Group 5<br>Move to IP2        | 1 Bit  | 1.008  | See object description no. 158 for command group 1 |
| 203 | Command Group 5<br>Security low prio  | 1 Bit  | 1.001  | See object description no. 159 for command group 1 |

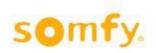

| No. | Object name                           | Model  | DPT_ID | Description                                        |
|-----|---------------------------------------|--------|--------|----------------------------------------------------|
| 204 | Command Group 5<br>Security high prio | 1 Bit  | 1.001  | See object description no. 160 for command group 1 |
| 205 | Command Group 5<br>Block functions    | 1 Bit  | 1.001  | See object description no. 161 for command group 1 |
| 206 | Command Group 5 Prio automatic/manual | 1 Bit  | 1.001  | See object description no. 162 for command group 1 |
| 207 | Command Group 5<br>Reset priority     | 1 Bit  | 1.017  | See object description no. 163 for command group 1 |
| 208 | Command Group 6<br>Up/Down            | 1 Bit  | 1.008  | See object description no. 153 for command group 1 |
| 209 | Command Group 6<br>Dedicated Stop     | 1 Bit  | 1.017  | See object description no. 154 for command group 1 |
| 210 | Command Group 6 Position              | 1 Byte | 5.001  | See object description no. 155 for command group 1 |
| 211 | Not used                              |        |        |                                                    |
| 212 | Command Group 6<br>Move to IP1        | 1 Bit  | 1.008  | See object description no. 157 for command group 1 |
| 213 | Command Group 6<br>Move to IP2        | 1 Bit  | 1.008  | See object description no. 158 for command group 1 |
| 214 | Command Group 6<br>Security low prio  | 1 Bit  | 1.001  | See object description no. 159 for command group 1 |
| 215 | Command Group 6<br>Security high prio | 1 Bit  | 1.001  | See object description no. 160 for command group 1 |
| 216 | Command Group 6<br>Block functions    | 1 Bit  | 1.001  | See object description no. 161 for command group 1 |
| 217 | Command Group 6 Prio automatic/manual | 1 Bit  | 1.001  | See object description no. 162 for command group 1 |
| 218 | Command Group 6 Reset priority        | 1 Bit  | 1.017  | See object description no. 163 for command group 1 |
| 219 | Command Group 7<br>Up/Down            | 1 Bit  | 1.008  | See object description no. 153 for command group 1 |
| 220 | Command Group 7 Dedicated Stop        | 1 Bit  | 1.017  | See object description no. 154 for command group 1 |
| 221 | Command Group 7 Position              | 1 Byte | 5.001  | See object description no. 155 for command group 1 |
| 222 | Not used                              |        |        |                                                    |
| 223 | Command Group 7<br>Move to IP1        | 1 Bit  | 1.008  | See object description no. 157 for command group 1 |
| 224 | Command Group 7<br>Move to IP2        | 1 Bit  | 1.008  | See object description no. 158 for command group 1 |
| 225 | Command Group 7<br>Security low prio  | 1 Bit  | 1.001  | See object description no. 159 for command group 1 |
| 226 | Command Group 7<br>Security high prio | 1 Bit  | 1.001  | See object description no. 160 for command group 1 |
| 227 | Command Group 7<br>Block functions    | 1 Bit  | 1.001  | See object description no. 161 for command group 1 |

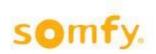

| No. | Object name                              | Model  | DPT_ID | Description                                        |
|-----|------------------------------------------|--------|--------|----------------------------------------------------|
| 228 | Command Group 7 Prio automatic/manual    | 1 Bit  | 1.001  | See object description no. 162 for command group 1 |
| 229 | Command Group 7 Reset priority           | 1 Bit  | 1.017  | See object description no. 163 for command group 1 |
| 230 | Command Group 8<br>Up/Down               | 1 Bit  | 1.008  | See object description no. 153 for command group 1 |
| 231 | Command Group 8<br>Dedicated Stop        | 1 Bit  | 1.017  | See object description no. 154 for command group 1 |
| 232 | Command Group 8<br>Position              | 1 Byte | 5.001  | See object description no. 155 for command group 1 |
| 233 | Not used                                 |        |        |                                                    |
| 234 | Command Group 8<br>Move to IP1           | 1 Bit  | 1.008  | See object description no. 157 for command group 1 |
| 235 | Command Group 8<br>Move to IP2           | 1 Bit  | 1.008  | See object description no. 158 for command group 1 |
| 236 | Command Group 8<br>Security low prio     | 1 Bit  | 1.001  | See object description no. 159 for command group 1 |
| 237 | Command Group 8<br>Security high prio    | 1 Bit  | 1.001  | See object description no. 160 for command group 1 |
| 238 | Command Group 8<br>Block functions       | 1 Bit  | 1.001  | See object description no. 161 for command group 1 |
| 239 | Command Group 8 Prio automatic/manual    | 1 Bit  | 1.001  | See object description no. 162 for command group 1 |
| 240 | Command Group 8 Reset priority           | 1 Bit  | 1.017  | See object description no. 163 for command group 1 |
| 241 | Command Group 9<br>Up/Down               | 1 Bit  | 1.008  | See object description no. 153 for command group 1 |
| 242 | Command Group 9<br>Dedicated Stop        | 1 Bit  | 1.017  | See object description no. 154 for command group 1 |
| 243 | Command Group 9<br>Position              | 1 Byte | 5.001  | See object description no. 155 for command group 1 |
| 244 | Not used                                 |        |        |                                                    |
| 245 | Command Group 9<br>Move to IP1           | 1 Bit  | 1.008  | See object description no. 157 for command group 1 |
| 246 | Command Group 9<br>Move to IP2           | 1 Bit  | 1.008  | See object description no. 158 for command group 1 |
| 247 | Command Group 9<br>Security low prio     | 1 Bit  | 1.001  | See object description no. 159 for command group 1 |
| 248 | Command Group 9<br>Security high prio    | 1 Bit  | 1.001  | See object description no. 160 for command group 1 |
| 249 | Command Group 9<br>Block functions       | 1 Bit  | 1.001  | See object description no. 161 for command group 1 |
| 250 | Command Group 9<br>Prio automatic/manual | 1 Bit  | 1.001  | See object description no. 162 for command group 1 |
| 251 | Command Group 9<br>Reset priority        | 1 Bit  | 1.017  | See object description no. 163 for command group 1 |
| 252 | Command Group 10<br>Up/Down              | 1 Bit  | 1.008  | See object description no. 153 for command group 1 |

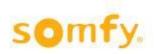

| Command Group 10   1 Bit   1.017   See object description no. 154 for command group 1                                                                                                    | No. | Object name      | Model  | DPT_ID | Description                                        |
|----------------------------------------------------------------------------------------------------|-----|------------------|--------|--------|----------------------------------------------------|
| Position  Not used  Command Group 10                                                                                                    | 253 |                  | 1 Bit  | 1.017  | See object description no. 154 for command group 1 |
| Command Group 10   1 Bit   1.008   See object description no. 157 for command group 1                                                                                                    | 254 |                  | 1 Byte | 5.001  | See object description no. 155 for command group 1 |
| Move to IP1         1.008         See object description no. 158 for command group 1 Move to IP2           258         Command Group 10 Security low prio         1 Bit Security low prio         1 Bit Security low prio         1 Bit Security low prio           259         Command Group 10 Security high prio Security high prio         1 Bit Security low prio         1 Bit Security low prio         1 Bit Security low prio Security high prio Security high prio         1 Bit Security low prio Security high prio Security high prio Security hi                                                                                                    | 255 | Not used         |        |        |                                                    |
| Move to IP2   1 Bit   1.001   See object description no. 159 for command group 1   Security low prio   1 Bit   1.001   See object description no. 160 for command group 1   Security high prio   1 Bit   1.001   See object description no. 160 for command group 1   Security high prio   1 Bit   1.001   See object description no. 161 for command group 1   See object description no. 162 for command group 1   Prio automatic/manual   1 Bit   1.001   See object description no. 162 for command group 1   Prio automatic/manual   1 Bit   1.001   See object description no. 163 for command group 1   Reset priority   1 Bit   1.008   See object description no. 153 for command group 1   Dedicated Stop   See object description no. 154 for command group 1   Dedicated Stop   See object description no. 155 for command group 1   Position   1 Bit   1.008   See object description no. 156 for command group 1   Position   1 Bit   1.008   See object description no. 157 for command group 1   Dedicated Stop   See object description no. 158 for command group 1   Security low prio   1 Bit   1.008   See object description no. 158 for command group 1   Security low prio   1 Bit   1.001   See object description no. 159 for command group 1   Security low prio   1 Bit   1.001   See object description no. 160 for command group 1   Security low prio   1 Bit   1.001   See object description no. 160 for command group 1   Security low prio   1 Bit   1.001   See object description no. 161 for command group 1   Prio automatic/manual   1 Bit   1.001   See object description no. 163 for command group 1   Prio automatic/manual   1 Bit   1.001   See object description no. 163 for command group 1   Prio automatic/manual   1 Bit   1.001   See object description no. 163 for command group 1   Prio automatic/manual   1 Bit   1.001   See object description no. 163 for command group 1   Prio automatic description   1 Bit   1.001   See object description no. 153 for command group 1   Prio automand Group 12   Prio automand Group 13   Prio automand Group 14   Prio au   | 256 | •                | 1 Bit  | 1.008  | See object description no. 157 for command group 1 |
| Security low prio  Command Group 10 Block functions  1 Bit 1.001 See object description no. 160 for command group 1  260 Command Group 10 Block functions  1 Bit 1.001 See object description no. 161 for command group 1  261 Command Group 10 Prio automatic/manual  262 Command Group 10 Reset priority  263 Command Group 11 Dedicated Stop  264 Command Group 11 Dedicated Stop  265 Command Group 11 Dedicated Stop  266 Not used  267 Command Group 11 Bit 1.008 See object description no. 153 for command group 1  268 Rose object description no. 154 for command group 1  269 Command Group 11 Position  260 Not used  261 Command Group 11 Rose object description no. 155 for command group 1  262 Command Group 11 Position  263 Command Group 11 Position  264 Command Group 11 Position  265 Command Group 11 Position  266 Not used  267 Command Group 11 Rose object description no. 155 for command group 1  268 Command Group 11 Rose object description no. 157 for command group 1  269 Command Group 11 Rose object description no. 158 for command group 1  260 Command Group 11 Rose object description no. 159 for command group 1  270 Command Group 11 Prio automatic/manual  271 Command Group 11 Prio automatic/manual  272 Command Group 11 Prio automatic/manual  273 Command Group 11 Prio automatic/manual  274 Command Group 12 Up/Down  275 Command Group 12 Up/Down  276 Command Group 12 Position  277 Command Group 12 Dedicated Stop  278 Command Group 12 Position  279 Command Group 12 Position  270 Command Group 12 Position  271 Command Group 12 Position  272 Command Group 12 Position  273 Command Group 12 Position  274 Command Group 12 Position  275 Command Group 12 Position  276 Command Group 12 Position  277 Command Group 12 Position  278 Command Group 12 Position  279 Command Group 12 Position  270 Command Group 12 Position  271 See object description no. 163 for command group 1 Position  275 Command Group 12 Position  276 Command Group 12 Position  277 Command Group 12 Position  278 Command Group 12 Position  279 Command Group 12 Position  2 | 257 |                  | 1 Bit  | 1.008  | See object description no. 158 for command group 1 |
| Security high prio Command Group 10 Block functions Block functions Block func | 258 |                  | 1 Bit  | 1.001  | See object description no. 159 for command group 1 |
| Block functions  Command Group 10 Prio automatic/manual Prio automatic/manual Producted Stop Pedicated Stop Prio automatic/manual Prio automatic/manual Prio automatic/manual Prio automatic/manual Producted Stop Pedicated Stop Pedicate | 259 |                  | 1 Bit  | 1.001  | See object description no. 160 for command group 1 |
| Prio automatic/manual  Command Group 10 Reset priority  1 Bit 1.017 See object description no. 163 for command group 1 Up/Down  1 Bit 1.008 See object description no. 153 for command group 1 Up/Down  264 Command Group 11 Dedicated Stop  265 Command Group 11 1 Bit 1.017 See object description no. 154 for command group 1 Dedicated Stop  266 Not used  267 Command Group 11 1 Bit 1.008 See object description no. 155 for command group 1 Move to IP1  268 Command Group 11 1 Bit 1.008 See object description no. 157 for command group 1 Move to IP1  269 Command Group 11 1 Bit 1.001 See object description no. 158 for command group 1 Security low prio  270 Command Group 11 1 Bit 1.001 See object description no. 160 for command group 1 Security high prio  271 Command Group 11 1 Bit 1.001 See object description no. 161 for command group 1 Prio automatic/manual  272 Command Group 11 1 Bit 1.001 See object description no. 162 for command group 1 Prio automatic/manual  273 Command Group 11 1 Bit 1.001 See object description no. 163 for command group 1 Reset priority  274 Command Group 12 1 Bit 1.007 See object description no. 163 for command group 1 Prio automatic/manual  275 Command Group 12 1 Bit 1.007 See object description no. 163 for command group 1 Dedicated Stop  276 Command Group 12 1 Bit 1.007 See object description no. 154 for command group 1 Dedicated Stop  277 Command Group 12 1 Bit 1.007 See object description no. 155 for command group 1 Dedicated Stop  278 Command Group 12 1 Bit 1.007 See object description no. 155 for command group 1 Dedicated Stop  279 Command Group 12 1 Bit 1.017 See object description no. 155 for command group 1 Dedicated Stop  270 Command Group 12 1 Byte 5.001 See object description no. 155 for command group 1 Position                                                                                                    | 260 |                  | 1 Bit  | 1.001  | See object description no. 161 for command group 1 |
| Reset priority  Command Group 11 Up/Down  1 Bit 1.008 See object description no. 153 for command group 1 Up/Down  Command Group 11 Dedicated Stop  265 Command Group 11 Desition  266 Not used  267 Command Group 11 Dibit 1.008 See object description no. 155 for command group 1 Desition  268 Command Group 11 Dibit 1.008 See object description no. 157 for command group 1 Move to IP1  269 Command Group 11 Dibit 1.008 See object description no. 158 for command group 1 Description on Including Including Incl | 261 |                  | 1 Bit  | 1.001  | See object description no. 162 for command group 1 |
| Up/Down   Command Group 11   1 Bit   1.017   See object description no. 154 for command group 1   Position   1 Byte   5.001   See object description no. 155 for command group 1   Position   1 Byte   5.001   See object description no. 155 for command group 1   266   Not used                                                                                                    | 262 | •                | 1 Bit  | 1.017  | See object description no. 163 for command group 1 |
| Dedicated Stop  Command Group 11 Position  1 Byte South See object description no. 155 for command group 1  Command Group 11 Nove to IP1  1 Bit See object description no. 157 for command group 1  See object description no. 157 for command group 1  See object description no. 158 for command group 1  See object description no. 158 for command group 1  See object description no. 158 for command group 1  See object description no. 159 for command group 1  See object description no. 159 for command group 1  See object description no. 160 for command group 1  See object description no. 160 for command group 1  See object description no. 161 for command group 1  See object description no. 162 for command group 1  See object description no. 162 for command group 1  See object description no. 163 for command group 1  See object description no. 163 for command group 1  See object description no. 163 for command group 1  See object description no. 163 for command group 1  See object description no. 153 for command group 1  Command Group 12  Up/Down  1 Bit 1.007 See object description no. 154 for command group 1  Command Group 12  Dedicated Stop  1 Bit 1.017 See object description no. 155 for command group 1  See object description no. 155 for command group 1  See object description no. 155 for command group 1  See object description no. 155 for command group 1  See object description no. 155 for command group 1  See object description no. 155 for command group 1  See object description no. 155 for command group 1  See object description no. 155 for command group 1                                                                                                    | 263 | -                | 1 Bit  | 1.008  | See object description no. 153 for command group 1 |
| Position  266 Not used  267 Command Group 11                                                                                                    | 264 |                  | 1 Bit  | 1.017  | See object description no. 154 for command group 1 |
| Command Group 11 Move to IP1  1 Bit Move to IP1  1 Bit Move to IP1  1 Bit Move to IP2  268 Command Group 11 Move to IP2  269 Command Group 11 Security low prio  270 Command Group 11 Bit Bit See object description no. 158 for command group 1  270 Command Group 11 Security high prio  271 Command Group 11 Block functions  272 Command Group 11 Prio automatic/manual  273 Command Group 11 Reset priority  274 Command Group 12 Up/Down  275 Command Group 12 Dedicated Stop  276 Command Group 12 Dedicated Stop  277 Command Group 12 Dedicated Stop  278 Command Group 12 Dedicated Stop  279 Command Group 12 Dedicated Stop  270 Command Group 12 Dedicated Stop  271 Dedicated Stop  272 Command Group 12 Dedicated Stop  273 Command Group 12 Dedicated Stop  274 Command Group 12 Dedicated Stop  275 Command Group 12 Dedicated Stop  276 Command Group 12 Dedicated Stop  277 See object description no. 154 for command group 1 Dedicated Stop  278 See object description no. 155 for command group 1 Dedicated Stop  279 See object description no. 155 for command group 1 Dedicated Stop  270 Command Group 12 Dedicated Stop  270 Command Group 12 Dedicated Stop  271 Command Group 12 Dedicated Stop  272 Command Group 12 Dedicated Stop  273 Command  | 265 |                  | 1 Byte | 5.001  | See object description no. 155 for command group 1 |
| Move to IP1  268 Command Group 11 Move to IP2  269 Command Group 11 Security low prio  270 Command Group 11 Bit Bit Bit Bit Bit Bit Bit Bit Bit Bit                                                                                                    | 266 | Not used         |        |        |                                                    |
| Move to IP2  269 Command Group 11 Security low prio  270 Command Group 11 I Bit Security high prio  271 Command Group 11 I Bit Security high prio  272 Command Group 11 I Bit Security high prio  273 Command Group 11 I Bit See object description no. 161 for command group 1  274 Command Group 11 I Bit See object description no. 162 for command group 1  275 Command Group 12 I Bit See object description no. 163 for command group 1  276 Command Group 12 I Bit See object description no. 153 for command group 1  277 Command Group 12 I Bit See object description no. 153 for command group 1  278 Command Group 12 I Bit See object description no. 154 for command group 1  279 Command Group 12 I Bit See object description no. 154 for command group 1  270 Command Group 12 I Bit See object description no. 155 for command group 1  271 Command Group 12 I Byte See object description no. 155 for command group 1  272 Command Group 12 I Byte See object description no. 155 for command group 1  273 Command Group 12 I Byte See object description no. 155 for command group 1  274 Command Group 12 I Byte See object description no. 155 for command group 1                                                                                                    | 267 |                  | 1 Bit  | 1.008  | See object description no. 157 for command group 1 |
| Security low prio  Command Group 11 Security high prio  1 Bit 1.001 See object description no. 160 for command group 1  Command Group 11 Block functions  1 Bit 1.001 See object description no. 161 for command group 1  Command Group 11 Prio automatic/manual  Command Group 11 Bit 1.001 See object description no. 162 for command group 1  Command Group 11 Reset priority  1 Bit 1.017 See object description no. 163 for command group 1  Command Group 12 I Bit 1.008 See object description no. 153 for command group 1  Command Group 12 Dedicated Stop  Command Group 12 I Bit 1.017 See object description no. 154 for command group 1  Command Group 12 Dedicated Stop  Command Group 12 I Byte 5.001 See object description no. 155 for command group 1                                                                                                    | 268 | •                | 1 Bit  | 1.008  | See object description no. 158 for command group 1 |
| Security high prio  271 Command Group 11 Bit 1.001 See object description no. 161 for command group 1  272 Command Group 11 Prio automatic/manual  273 Command Group 11 Reset priority  274 Command Group 12 Up/Down  275 Command Group 12 Dedicated Stop  276 Command Group 12 Position  277 See object description no. 163 for command group 1  278 See object description no. 163 for command group 1  279 See object description no. 153 for command group 1  270 See object description no. 154 for command group 1  271 See object description no. 154 for command group 1  272 See object description no. 155 for command group 1  273 Command Group 12 Dedicated Stop  274 See object description no. 155 for command group 1  275 Command Group 12 Dedicated Stop  276 Command Group 12 New See object description no. 155 for command group 1                                                                                                    | 269 |                  | 1 Bit  | 1.001  | See object description no. 159 for command group 1 |
| Block functions  Command Group 11 Prio automatic/manual  Bit 1.001  See object description no. 162 for command group 1  Command Group 11 Reset priority  1 Bit 1.017  See object description no. 163 for command group 1  Command Group 12 Up/Down  1 Bit 1.008  See object description no. 153 for command group 1  See object description no. 153 for command group 1  Command Group 12 Dedicated Stop  1 Bit 1.017  See object description no. 154 for command group 1  See object description no. 155 for command group 1  See object description no. 155 for command group 1  See object description no. 155 for command group 1  See object description no. 155 for command group 1  See object description no. 155 for command group 1                                                                                                    | 270 | •                | 1 Bit  | 1.001  | See object description no. 160 for command group 1 |
| Prio automatic/manual  273 Command Group 11 Reset priority  274 Command Group 12 Up/Down  275 Command Group 12 Dedicated Stop  276 Command Group 12 I Bit 1.017 See object description no. 153 for command group 1  277 See object description no. 153 for command group 1  278 See object description no. 154 for command group 1  279 See object description no. 154 for command group 1  270 See object description no. 155 for command group 1  271 See object description no. 155 for command group 1  272 See object description no. 155 for command group 1  273 See object description no. 155 for command group 1  274 See object description no. 155 for command group 1                                                                                                    | 271 |                  | 1 Bit  | 1.001  | See object description no. 161 for command group 1 |
| Reset priority  274 Command Group 12 Up/Down  275 Command Group 12 Dedicated Stop  276 Command Group 12 I Bit 1.017 See object description no. 153 for command group 1  277 Dedicated Stop  278 Command Group 12 Dedicated Stop  279 Command Group 12 I Byte 5.001 See object description no. 155 for command group 1  270 See object description no. 155 for command group 1  271 See object description no. 155 for command group 1  272 Command Group 12 I Byte 5.001 See object description no. 155 for command group 1                                                                                                    | 272 |                  | 1 Bit  | 1.001  | See object description no. 162 for command group 1 |
| 274Command Group 12<br>Up/Down1 Bit1.008See object description no. 153 for command group 1275Command Group 12<br>Dedicated Stop1 Bit1.017See object description no. 154 for command group 1276Command Group 12<br>Position1 Byte5.001See object description no. 155 for command group 1                                                                                                    | 273 | •                | 1 Bit  | 1.017  | See object description no. 163 for command group 1 |
| Dedicated Stop  276 Command Group 12 Position  1 Byte   5.001   See object description no. 155 for command group 1                                                                                                    | 274 | Command Group 12 | 1 Bit  | 1.008  | See object description no. 153 for command group 1 |
| 276 Command Group 12 1 Byte 5.001 See object description no. 155 for command group 1 Position                                                                                                    | 275 |                  | 1 Bit  | 1.017  | See object description no. 154 for command group 1 |
| 277 Not used                                                                                                    | 276 | Command Group 12 | 1 Byte | 5.001  | See object description no. 155 for command group 1 |
|                                                                                                    | 277 | Not used         |        |        |                                                    |

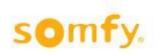

| No. | Object name                               | Model  | DPT_ID | Description                                        |
|-----|-------------------------------------------|--------|--------|----------------------------------------------------|
| 278 | Command Group 12<br>Move to IP1           | 1 Bit  | 1.008  | See object description no. 157 for command group 1 |
| 279 | Command Group 12<br>Move to IP2           | 1 Bit  | 1.008  | See object description no. 158 for command group 1 |
| 280 | Command Group 12<br>Security low prio     | 1 Bit  | 1.001  | See object description no. 159 for command group 1 |
| 281 | Command Group 12<br>Security high prio    | 1 Bit  | 1.001  | See object description no. 160 for command group 1 |
| 282 | Command Group 12<br>Block functions       | 1 Bit  | 1.001  | See object description no. 161 for command group 1 |
| 283 | Command Group 12<br>Prio automatic/manual | 1 Bit  | 1.001  | See object description no. 162 for command group 1 |
| 284 | Command Group 12 Reset priority           | 1 Bit  | 1.017  | See object description no. 163 for command group 1 |
| 285 | Command Group 13<br>Up/Down               | 1 Bit  | 1.008  | See object description no. 153 for command group 1 |
| 286 | Command Group 13<br>Dedicated Stop        | 1 Bit  | 1.017  | See object description no. 154 for command group 1 |
| 287 | Command Group 13<br>Position              | 1 Byte | 5.001  | See object description no. 155 for command group 1 |
| 288 | Not used                                  |        |        |                                                    |
| 289 | Command Group 13<br>Move to IP1           | 1 Bit  | 1.008  | See object description no. 157 for command group 1 |
| 290 | Command Group 13<br>Move to IP2           | 1 Bit  | 1.008  | See object description no. 158 for command group 1 |
| 291 | Command Group 13<br>Security low prio     | 1 Bit  | 1.001  | See object description no. 159 for command group 1 |
| 292 | Command Group 13<br>Security high prio    | 1 Bit  | 1.001  | See object description no. 160 for command group 1 |
| 293 | Command Group 13<br>Block functions       | 1 Bit  | 1.001  | See object description no. 161 for command group 1 |
| 294 | Command Group 13<br>Prio automatic/manual | 1 Bit  | 1.001  | See object description no. 162 for command group 1 |
| 295 | Command Group 13 Reset priority           | 1 Bit  | 1.017  | See object description no. 163 for command group 1 |
| 296 | Command Group 14<br>Up/Down               | 1 Bit  | 1.008  | See object description no. 153 for command group 1 |
| 297 | Command Group 14<br>Dedicated Stop        | 1 Bit  | 1.017  | See object description no. 154 for command group 1 |
| 298 | Command Group 14<br>Position              | 1 Byte | 5.001  | See object description no. 155 for command group 1 |
| 299 | Not used                                  |        |        |                                                    |
| 300 | Command Group 14<br>Move to IP1           | 1 Bit  | 1.008  | See object description no. 157 for command group 1 |
| 301 | Command Group 14<br>Move to IP2           | 1 Bit  | 1.008  | See object description no. 158 for command group 1 |
| 302 | Command Group 14<br>Security low prio     | 1 Bit  | 1.001  | See object description no. 159 for command group 1 |

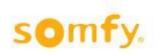

| No. | Object name                               | Model  | DPT_ID | Description                                        |
|-----|-------------------------------------------|--------|--------|----------------------------------------------------|
| 303 | Command Group 14<br>Security high prio    | 1 Bit  | 1.001  | See object description no. 160 for command group 1 |
| 304 | Command Group 14<br>Block functions       | 1 Bit  | 1.001  | See object description no. 161 for command group 1 |
| 305 | Command Group 14<br>Prio automatic/manual | 1 Bit  | 1.001  | See object description no. 162 for command group 1 |
| 306 | Command Group 14 Reset priority           | 1 Bit  | 1.017  | See object description no. 163 for command group 1 |
| 307 | Command Group 15<br>Up/Down               | 1 Bit  | 1.008  | See object description no. 153 for command group 1 |
| 308 | Command Group 15<br>Dedicated Stop        | 1 Bit  | 1.017  | See object description no. 154 for command group 1 |
| 309 | Command Group 15<br>Position              | 1 Byte | 5.001  | See object description no. 155 for command group 1 |
| 310 | Not used                                  |        |        |                                                    |
| 311 | Command Group 15<br>Move to IP1           | 1 Bit  | 1.008  | See object description no. 157 for command group 1 |
| 312 | Command Group 15<br>Move to IP2           | 1 Bit  | 1.008  | See object description no. 158 for command group 1 |
| 313 | Command Group 15<br>Security low prio     | 1 Bit  | 1.001  | See object description no. 159 for command group 1 |
| 314 | Command Group 15<br>Security high prio    | 1 Bit  | 1.001  | See object description no. 160 for command group 1 |
| 315 | Command Group 15<br>Block functions       | 1 Bit  | 1.001  | See object description no. 161 for command group 1 |
| 316 | Command Group 15<br>Prio automatic/manual | 1 Bit  | 1.001  | See object description no. 162 for command group 1 |
| 317 | Command Group 15<br>Reset priority        | 1 Bit  | 1.017  | See object description no. 163 for command group 1 |
| 318 | Command Group 16<br>Up/Down               | 1 Bit  | 1.008  | See object description no. 153 for command group 1 |
| 319 | Command Group 16 Dedicated Stop           | 1 Bit  | 1.017  | See object description no. 154 for command group 1 |
| 320 | Command Group 16<br>Position              | 1 Byte | 5.001  | See object description no. 155 for command group 1 |
| 321 | Not used                                  |        |        |                                                    |
| 322 | Command Group 16<br>Move to IP1           | 1 Bit  | 1.008  | See object description no. 157 for command group 1 |
| 323 | Command Group 16<br>Move to IP2           | 1 Bit  | 1.008  | See object description no. 158 for command group 1 |
| 324 | Command Group 16<br>Security low prio     | 1 Bit  | 1.001  | See object description no. 159 for command group 1 |
| 325 | Command Group 16<br>Security high prio    | 1 Bit  | 1.001  | See object description no. 160 for command group 1 |
| 326 | Command Group 16<br>Block functions       | 1 Bit  | 1.001  | See object description no. 161 for command group 1 |

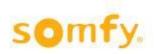

| No. | Object name                               | Model  | DPT_ID | Description                                        |
|-----|-------------------------------------------|--------|--------|----------------------------------------------------|
| 327 | Command Group 16<br>Prio automatic/manual | 1 Bit  | 1.001  | See object description no. 162 for command group 1 |
| 328 | Command Group 16<br>Reset priority        | 1 Bit  | 1.017  | See object description no. 163 for command group 1 |
| 329 | Command Group 17<br>Up/Down               | 1 Bit  | 1.008  | See object description no. 153 for command group 1 |
| 330 | Command Group 17<br>Dedicated Stop        | 1 Bit  | 1.017  | See object description no. 154 for command group 1 |
| 331 | Command Group 17<br>Position              | 1 Byte | 5.001  | See object description no. 155 for command group 1 |
| 332 | Not used                                  |        |        |                                                    |
| 333 | Command Group 17<br>Move to IP1           | 1 Bit  | 1.008  | See object description no. 157 for command group 1 |
| 334 | Command Group 17<br>Move to IP2           | 1 Bit  | 1.008  | See object description no. 158 for command group 1 |
| 335 | Command Group 17<br>Security low prio     | 1 Bit  | 1.001  | See object description no. 159 for command group 1 |
| 336 | Command Group 17<br>Security high prio    | 1 Bit  | 1.001  | See object description no. 160 for command group 1 |
| 337 | Command Group 17<br>Block functions       | 1 Bit  | 1.001  | See object description no. 161 for command group 1 |
| 338 | Command Group 17<br>Prio automatic/manual | 1 Bit  | 1.001  | See object description no. 162 for command group 1 |
| 339 | Command Group 17<br>Reset priority        | 1 Bit  | 1.017  | See object description no. 163 for command group 1 |
| 340 | Command Group 18<br>Up/Down               | 1 Bit  | 1.008  | See object description no. 153 for command group 1 |
| 341 | Command Group 18<br>Dedicated Stop        | 1 Bit  | 1.017  | See object description no. 154 for command group 1 |
| 342 | Command Group 18<br>Position              | 1 Byte | 5.001  | See object description no. 155 for command group 1 |
| 343 | Not used                                  |        |        |                                                    |
| 344 | Command Group 18<br>Move to IP1           | 1 Bit  | 1.008  | See object description no. 157 for command group 1 |
| 345 | Command Group 18<br>Move to IP2           | 1 Bit  | 1.008  | See object description no. 158 for command group 1 |
| 346 | Command Group 18<br>Security low prio     | 1 Bit  | 1.001  | See object description no. 159 for command group 1 |
| 347 | Command Group 18<br>Security high prio    | 1 Bit  | 1.001  | See object description no. 160 for command group 1 |
| 348 | Command Group 18<br>Block functions       | 1 Bit  | 1.001  | See object description no. 161 for command group 1 |
| 349 | Command Group 18<br>Prio automatic/manual | 1 Bit  | 1.001  | See object description no. 162 for command group 1 |
| 350 | Command Group 18<br>Reset priority        | 1 Bit  | 1.017  | See object description no. 163 for command group 1 |

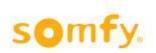

### 4 Parameter

The options to be selected of the single parameters are described in each case. The default settings are printed in italic. In the following illustrations of the different parameter cards the maximum number of parameter is shown. Besides this and depending on the parameter settings, objects which are not required are faded out.

## 4.1 Motor Controller settings

#### 4.1.1 Menu index card "Motor Controller"

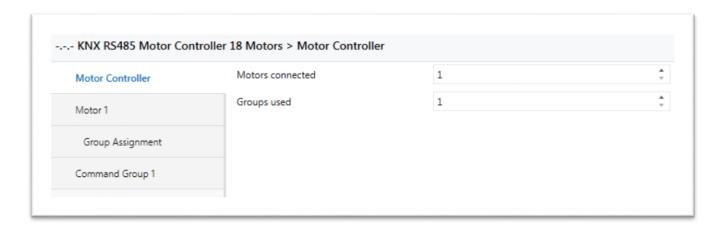

With this menu index card it can be stated how many motors are connected on the Motor Controller and how many command groups shall be used for that.

#### 1. Motors connected

Options:

• 1

1 − 18

#### 2. Groups used

Options:

• 1

• 1 – 18

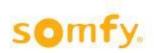

#### 4.1.2 Menu index card "Motor 1"

The settings for the motors are exemplarily described on "Motor 1". Depending on the number of motors selected in the menu "Motor Controller", the settings have to be done for all further motors (motor 1....18).

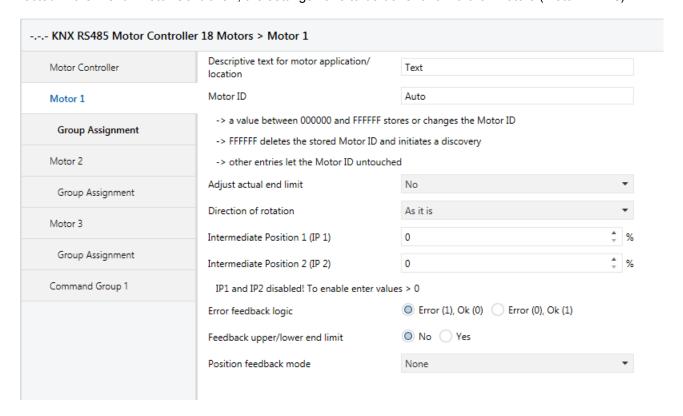

#### 1. Descriptive text for motor application/location

Here the name of the blind location can be entered, e.g. window number.

#### 2. Motor ID

Here the motor ID can be entered or deleted. With "Auto" one of the discovered motor IDs will be taken. &-If "FFFFF" is set you have to set the parameter back to "Auto" to avoid that the Motor ID is deleted again after the next download.

#### 3. Adjust actual end limit

Options:

- No
- Upwards
- Downwards

This parameter is to shift the taught-in end limit of the motor in the upper or lower direction. With the parameter "Upwards" or "Downwards" further menu parameters open.

A Before starting to download the set ETS-Parameter into the KNX RS485 Motor Controller, the blind has to be in the upper or lower end position which has to be shifted in the upper or lower direction.

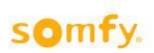

This parameter should be used only for little adjustments of the limits and never to set completely the motor limits. Motor limits have to be set with the use of the "SDN configuration software or with the RS485 Setting Tool.

#### No

The end limit will not be adjusted.

#### Upwards

The end limit will be adjusted into the up direction by the set value as soon as the application is downloaded via the ETS software.

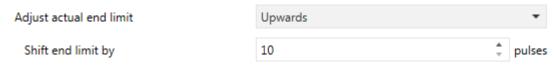

Set back to 'No' after first Download to avoid unwanted adjustments!

If "Adjust actual end limit" is set, you have to set the parameter back to "No" to avoid changing the end limits again!

#### Downwards

The end limit will be adjusted into the down direction by the set value as soon as the application is downloaded via the ETS software.

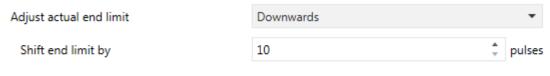

Set back to 'No' after first Download to avoid unwanted adjustments!

If "Adjust actual end limit" is set, you have to set the parameter back to "No" to avoid changing the end limits again!

#### 4. Shift end limit by

Options: 10 – 50 pulses

The end limits of the motors are readjusted by 10-50 increments upwards and downwards.

⚠ Different revolutions are possible to adjust the actual end limits of the 3 motor types:

Sonesse50 RS485 or LT50 RS485  $\approx$  130 pulses Sonesse30 RS485  $\approx$  320 pulses Sonesse50 Ultra DC RS485  $\approx$  1680 pulses

End limits can be shifted between 10 and 50 pulses over ETS. If the targeted end limit is still not reached, the parameter has to be downloaded once again into the Motor Controller.

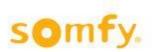

#### 5. Direction of rotation

Options:

- Standard
- Inverted
- As it is

Should the roller shutter not move into the desired direction, e.g. downwards after an UP command, you can change the movement direction by adjusting "inverted".

#### Standard

This will set the motor running direction. So, if an UP command is sent, the motor will move with an anticlockwise rotation.

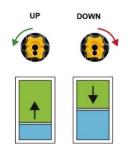

#### Inverted

This will set the motor running direction. So, if an UP command is sent, the motor will move with a clockwise rotation.

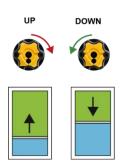

#### · As it is

No change of the motor running direction.

#### 6. Intermediate Position 1 (IP1) and 2 (IP2)

Options:

- 0
- 1 99 %

With these parameters the intermediate positions 1 and 2 are defined. The set value in % refers to the parameterized running time of the blind. To disable IP1 and IP2 the value 0 has to be entered. See table in chapter 4.2.2 "Automatic/Manual Function".

#### 7. Error feedback logic

Options:

- Error (1), Ok (0)
- Error (0), Ok (1)

With this parameter the indication can be defined if an error occurs on the motor:

- 1/0 a telegram with the value "1" is sent if a motor error occurs (e.g. if the motor is blocked)
- 0/1 a telegram with the value "0" is sent if a motor error occurs

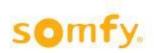

#### 8. Feedback upper/lower end limit

Options: • No

• Yes

To activate or not the end limit feedback.

#### 9. Position feedback mode

Options: • None

• On demand

• On status change

• Cyclic

#### None

Position feedback is not activated.

#### On demand

The current position of the blinds must be requested via object 1.

#### Status change

The current position of the blind is transmitted after every position change on the bus. The position is transmitted on the bus when the destination position is reached.

#### Cyclic

This parameter opens a further parameter ("Feedback cycle time") with which the time for cyclical sending is set.

#### 8. Feedback cycle time

This parameter defines in which time intervals the current position of the blinds is messaged. Then the current position of the blinds is transmitted on the bus.

Options:

- 1 second
- 5 seconds
- 10 seconds
- 20 seconds
- 30 seconds
- 1 minute
- 5 minutes
- 10 minutes
- 20 minutes
- 30 minutes
- 60 minutes

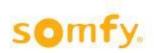

## 4.2 Group Assignment

#### 4.2.1 Menu index card "Group Assignment"

The settings for the group assignments are exemplarily described on "Motor 1". Depending on the number of motors selected in the menu "Motor Controller", the settings have to be done for all further motors (motor 1....18).

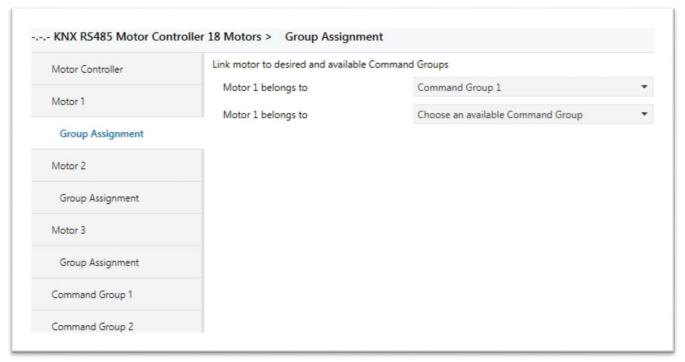

#### 1. Motor 1 belongs to

Choose an available command group:

#### Options:

- Command Group 1
- Command Group 2
- Command Group 3
- Command Group 4
- Command Group 5
- Command Group 6
- Command Group 7
- Command Group 8
- Command Group 9
- Command Group 10
- Command Group 11Command Group 12
- Command Group 13
- Command Group 14
- Command Group 15
- Command Group 16
- Command Group 17
- Command Group 18

Depending on the selected number of "groups used" in the menu card "Motor Controller" the command groups for each motor can be chosen accordingly.

♠ Each motor supports only 16 command groups.

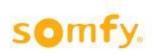

#### 4.2.2 Menu index card "Command Group 1"

The settings for the command groups are exemplarily described on "Command Group 1". Depending on the number of command groups selected in the menu "Command Group", the settings have to be done for all further command groups (command group 1....18).

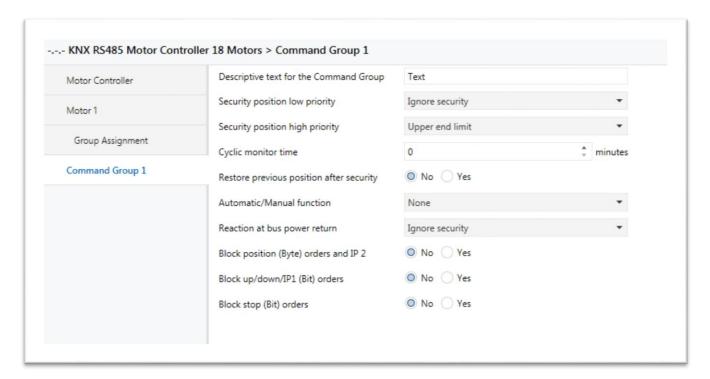

#### 1. Descriptive text for the Command Group

Here the name of the command group location can be entered. Several blinds can be grouped and named, e.g. floor, façade, room.

#### 2. Security position low priority

Options:

- Upper end limit
- Lower end limit
- Intermediate position 1 (IP1)
- Intermediate position 2 (IP2)
- Ignore security
- Stop

If a telegram with the value "1" is received on this communication object (object 159), the blind moves to the position parameterized in the ETS parameters.

If a telegram with the value "0" is received on this communication object, no operation is carried out. If the function "Restore previous position after security" is set with "Yes", the blind moves again to the last position before activating this priority position. If a motor is used in different groups (see chapter 4.2.1), security commands from the Master Control must be linked to all the groups containing this motor. See the picture in chapter 7 Appendix

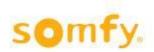

#### 3. Security position high priority

Options: • Upper end limit

Lower end limit

• Ignore security

• Stop

If a telegram with the value "1" is received on this communication object (object 160), the blind moves to the position parameterized in the ETS parameters.

If a telegram with the value "0" is received on this communication object, no operation is carried out. If the function "Restore previous position after security" is set with "Yes", it is checked whether "Low priority" is active or inactive. When "Low priority" (value "1") is active, the blinds move to the parameterized "Security position low priority" (see previous point). If the "Low priority" (value "0") is also inactive, the blind moves again to the last position before activating the high and low priorities. If a motor is used in different groups (see chapter 4.2.1), security commands from the Master Control must be linked to all the groups containing the motor. See the graphic in chapter 7 Appendix

Emergency operation: It is possible to bypass the security priority mode using the local push buttons on the Motor Controller.

Do not cross command groups with different security functions when one motor is integrated in different command groups. Always use the same security function for all command groups!

#### 4. Cyclic monitor time in minutes (0 - 255)

The cyclic monitor time is active as soon as a higher value than "0" is entered and refers to both security objects, low and high priority.

With active cyclic monitoring time, attention must be paid to the fact that the time of the cyclic transmitter is lower approx. 1/4 than the parameterized cyclic monitoring time for the security objects, low and high priority. If the predefined value "0" remains set, the security objects react statically to the values "1" and "0".

#### 5. Automatic/Manual function

Options: • None

Priority for automatic functions

• Priority for manual functions

| Parameter Settings             | Activation commands                                                                                           | After blocked functions                                                                                            |
|--------------------------------|----------------------------------------------------------------------------------------------------|----------------------------------------------------------------------------------------------------|
| Priority Automatic<br>Commands | Automatic commands:  • Move command Position 1 Byte (0-255)  • IP 2                                           | <ul> <li>Manual commands:</li> <li>Move command Up/Down 1 Bit</li> <li>Stop command 1 Bit</li> <li>IP 1</li> </ul> |
| Priority Manual<br>Commands    | <ul><li>Manual commands:</li><li>Move command Up/Down 1 Bit</li><li>Stop command 1 Bit</li><li>IP 1</li></ul> | <ul> <li>Automatic commands:</li> <li>Move command Position 1 Byte (0-255)</li> <li>IP 2</li> </ul>                |

#### None

The move commands are carried out in the incoming order sequence.

#### Priority automatic functions

If an automatic command (1 byte move command) occurs prior to a manual command (1 bit move command), all manual commands are disabled. The object at the start-up of the intermediate positions 1 and 2

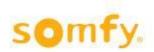

(objects 157 and 158) are also disabled. A manual command is also generated via the local push button inputs. However, a turn command (1 bit) can always be made within the parameterized turning time. A reset of the priority automatic function occurs when "Priority reset" (object 163) receives "1" or "0" on the corresponding object. Shifting between priority manual function (value "0") and priority automatic function (value "1") is done via the corresponding object (object 162). After changing to the corresponding priority the function is again in the reset state. This means that for priority automatic functions the manual commands are blocked only with the next automatic command.

#### Priority manual functions

If a manual command (1 bit) occurs prior to an automatic command (1 byte), all automatic commands are blocked. A manual command is also generated via the local push button inputs. A reset of the priority manual function occurs when "Priority reset" (object 163) receives "1" or "0" on the corresponding object. Shifting between priority manual functions (value "0") and priority automatic functions (value "1") is done via the corresponding object (object 162). After changing to the corresponding priority the function is again in the reset state. This means that for priority automatic functions the manual commands are blocked only with the next automatic command. Via the priority manual function the user has the option of switching off the automatic functions. User comfort can be defined, for example, with a timer: At 8 a.m. the priority manual function is activated via the corresponding object (162) and the user can move to the desired position using the manual functions until priority automatic functions change to priority automatic functions around 5 p.m. Via the corresponding object (162), switching to and from priority manual function and priority automatic function can be done at any time.

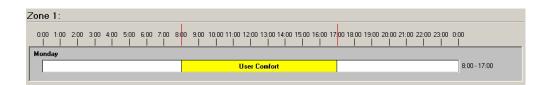

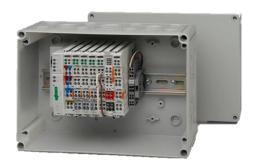

To set the timer, ideally the façade controllers animeo KNX Master Control W2 (ref. 1860187) or animeo KNX Master Control W8 (ref. 1860193) can be used.

#### 6. Reaction at bus power return

This parameter defines the position after a bus power return.

Options:

- Upper end limit
- Lower end limit
- Intermediate position 1 (IP1)
- Intermediate position 2 (IP2)
- Ignore security
- Stop

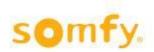

#### 7. Block position (Byte) orders and IP2

Position orders (byte) can be blocked per object (161) using this parameter. If a telegram with the value "1" is received on the corresponding object during the movement of a blind, this movement is carried out up to the end. Only then further move commands (byte) and IP 2 are blocked. If a telegram with the value "0" is received on the corresponding object, the move commands (byte) are released again.

#### 8. Block up/down/IP1 (Bit) orders

UP/DOWN orders (bit) can be blocked per object (161) using this parameter. If a telegram with the value "1" is received on the corresponding object during a movement of the blinds, this movement is carried out up to the end. Only then further UP/DOWN orders (bit) and IP 1 are blocked. If a telegram with the value "0" is received on the corresponding object, the UP/DOWN orders (bit) and IP1 are released again.

#### 9. Block stop (Bit) orders

Stop (bit) can be blocked per object (161) using this parameter. If a telegram with the value "0" is received on the corresponding object, the stop or turn commands (bit) are released again.

# 5 Technical data

| Supply voltage from KNX bus          | KNX voltage 2132 VDC, SELV        |
|--------------------------------------|-----------------------------------|
| Rated current consumption KNX        | As per KNX guidelines, <= 12.5 mA |
| Supply voltage of local push buttons | SELV, 16 V DC                     |
| Terminals                            | RJ45                              |
| Operating temperature                | - 5°C to 50°C                     |
| Relative humidity                    | Max. 85 %                         |
| Material of housing                  | PC-ABS                            |
| Housing dimensions (w x h x d)       | 90 x 180 x 45 mm                  |
| Degree of protection                 | IP 20                             |
| Protection class                     | III                               |
| Pollution degree                     | 2                                 |

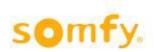

## 6 General information

#### **Master Reset**

While reconnecting the KNX bus to the Motor Controller keep both local push buttons pressed until the KNX Prog LED lights up:

- The ETS project in the Motor Controller is deleted
- The saved motor IDs in the Motor Controller are deleted, except the motor ID of motor 1
- Up and Down push buttons on the Motor Controller are active.

#### Discovery mode between Motor Controller and motors

⚠ During the scanning process, some motors might not be found automatically. In this case the scan has to be repeated several times. If the motors are still not found, the motor IDs have to be entered manually.

#### Setting new end limits via Configuration Tool or Setting Tool after downloading the ETS project

After adjusting the end limits over the Configuration or Setting Tool, it is necessary to download the ETS project again to save the current running times in the Motor Controller.

#### Missing error feedback while no reaction of one or more motors

If the motors do not react to any move command after commissioning, it may be that the end limits are not adjusted. It also means that the error feedback object will not be activated. You won't be informed that the end limits are not set.

→ Check if the end limits are set by pushing the local Up and Down button on the Motor Controller.

#### **Deleting motor IDs over ETS**

It is possible to delete single motor ID's by setting "FFFF" instead of a motor ID and initiates the search of a new motor ID. It is also possible to delete all motor ID's by setting "rescan" in the motor ID of motor 1. A new search of motor IDs will be started afterwards.

If "FFFFF" or "rescan" is set, you have to set back the parameter to "Auto" to avoid that the Motor ID is deleted again after the next download.

#### Avoid to assign one motor in different command groups

Synchronized movement of motors is inevitable. Be aware that security and interlocking functions only work on command group level.

#### Security function:

If a motor is used in different command groups, security commands from the Master Control must be linked to all command groups containing this motor (see the example in chapter 7 Appendix).

#### ....Unload application and address via ETS

Saved motor IDs won't be deleted.

Write "rescan" in the motor ID parameter of motor 1 to delete all saved motor IDs of the Motor Controller. The search of motor IDs starts afterwards.

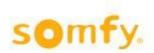

# 7 Appendix

### **Examples of use**

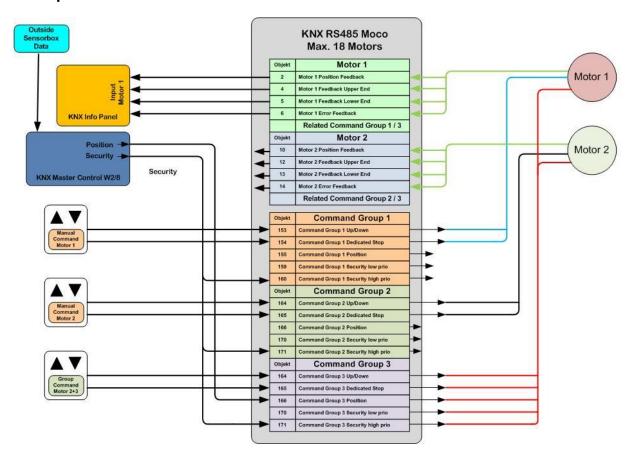

Somfy Activites SA

50 Avenue du Nouveau Monde 74300 Cluses France

www.somfy.com/projects

A BRAND OF SOMFY GROUP

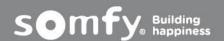